## **ETIQUETAS ESGOLARES** GRATIS

**IDEASPARAIMPRIMIR.COM** 

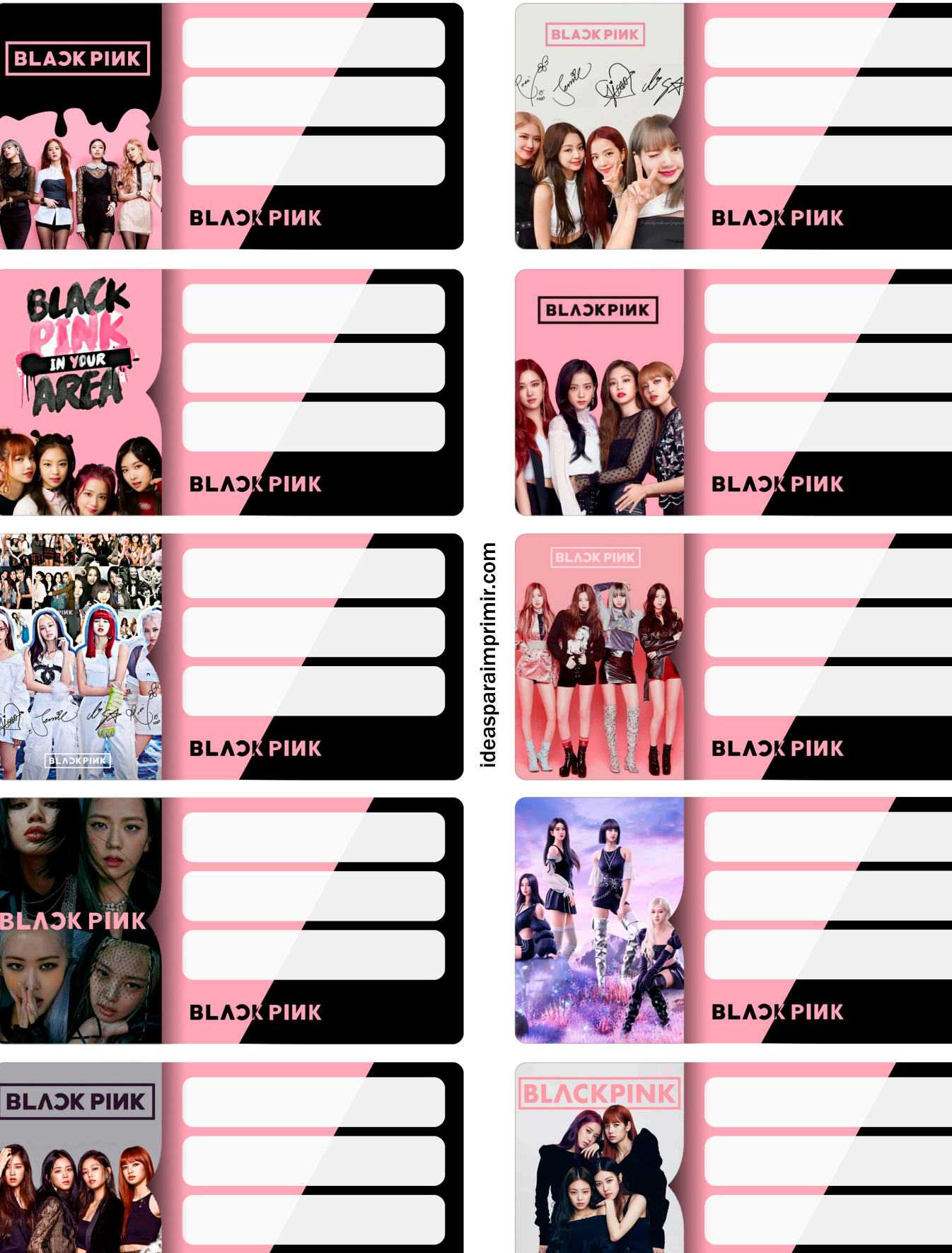

**В** ДАЭК РІИК

**BLACK PIMK** 

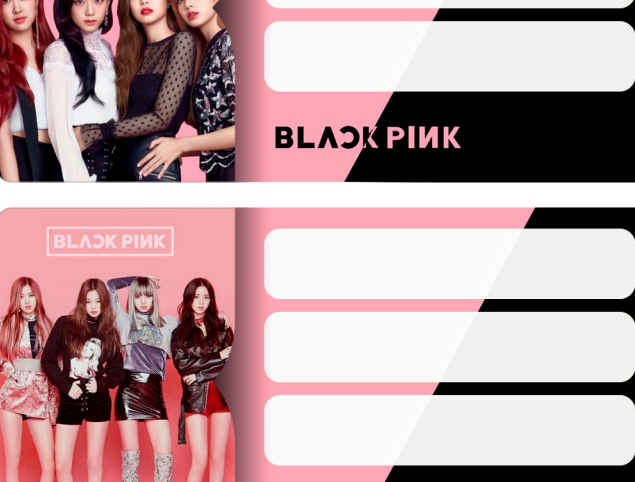

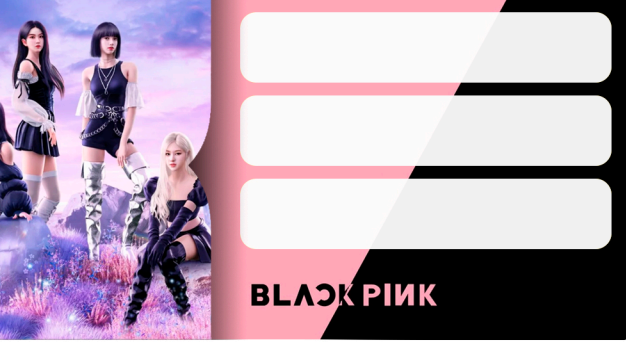

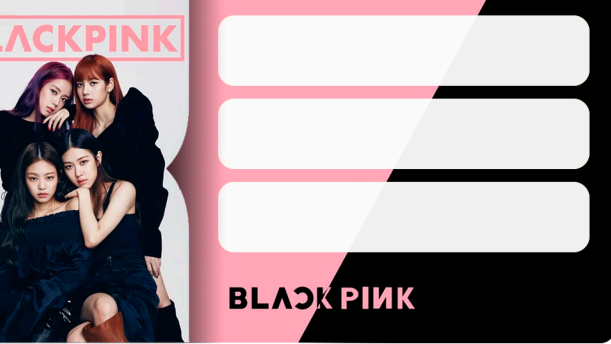